## The Sisters Grimm eBooks

Directions:

Click on a book cover or scan a QR code. Enter the Galileo password. Click on EPUB Full Text.

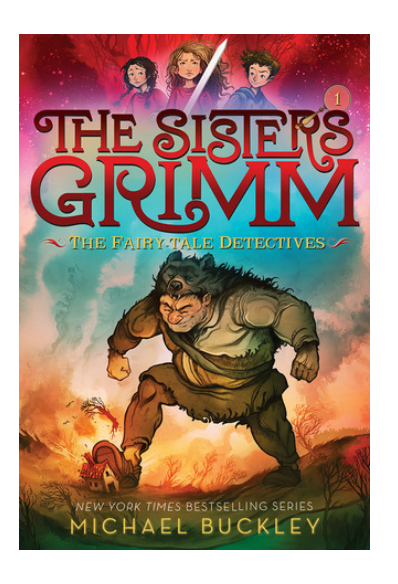

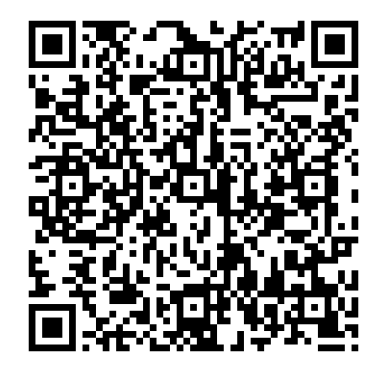

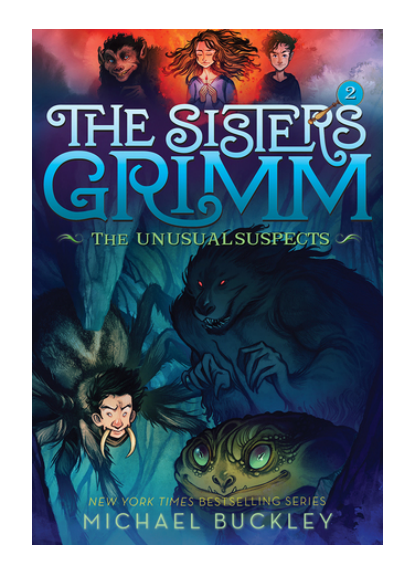

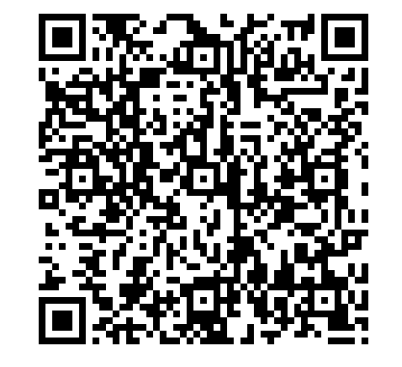

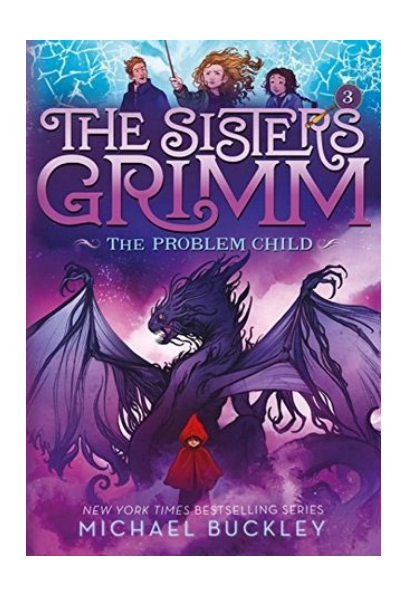

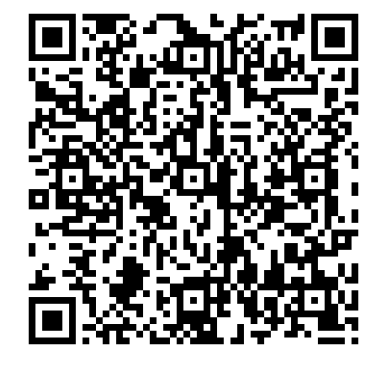